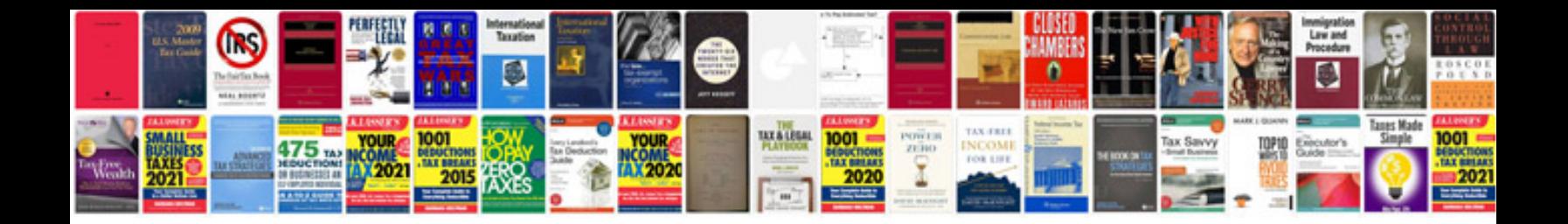

Epf form 3a download

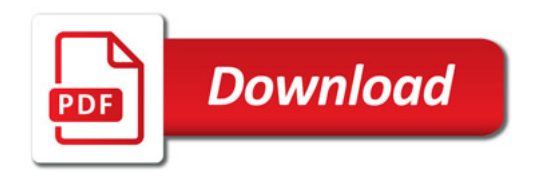

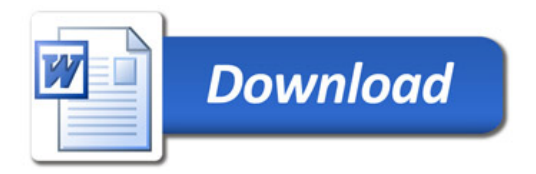